#### بنشر متنقل النزهة كراج تصليح سيارات

#### $\label{eq:3.1} In the sequence \begin{tabular}{ll} \multicolumn{3}{l}{{\textbf{A}}_i} & $\textbf{0.0011} \textbf{A}_i$ & $\textbf{0.0011} \textbf{A}_i$ & $\textbf{0.0011} \textbf{A}_i$ & $\textbf{0.0011} \textbf{A}_i$ & $\textbf{0.0011} \textbf{A}_i$ & $\textbf{0.0011} \textbf{A}_i$ & $\textbf{0.0011} \textbf{A}_i$ & $\textbf{0.0011} \textbf{A}_i$ & $\textbf{0.0011} \textbf{A}_i$ &$

يعتبر منتقل التشيرة بدعم بعيليج متصكلة التارومة التي يتكون التقلي مكان قطل من الدركات.<br>ويتم هذا في أشكال المركبات المرش المتحدة الفيدة التي تكون التقليد عن الأمثال والتي التي تقدم محتوى من<br>تكون من التي الصناعة بدخل شان في

#### بنشر متنقل الرحلة

 $\vert \mathbf{a} \vert$ 

Search

adhall and

أحدت التعليقات

pagepeeker

 $\mathcal{H}_c\omega_{\sigma}$ 

وحنفل الترفة كزاع معلج ستارات اراع سلو بربرا الترب تراع ستو<br>سارات سلو رسانه .<br>فلز بيعت من جبي بليند، مركزي.<br>والكود:؟ .<br>وقع فني سكنت الدهم بالكويت للمكرل.<br>والسمات superior will develop

يجمعي مصطفى مع معرض المحد المحدود مدينة من المنس القادرين على اسلاح ممثلات.<br>منصر على المحدود المحمد المحدود المحدود المحدود المحدود المحدود المحرك إلى المحرك إلى المحرك إلى المحرك إلى ال<br>البحر وكل الترك بدعا فنها الملتخة

طرف موصول بالمعرك والأخر يكون موصول بالحبر .<br>الطرف الأكبر بعض مو المعرك ويدور بإدارة المعترك .<br>الطرف الموصول بالحب لد شترات معاكسة وواضا بتعطف ازعواع الزيت تعمل على تحد

## **Analisi sito web routerloginhelp.com**

Generato il Marzo 06 2019 21:55 PM

**Il punteggio e 65/100**

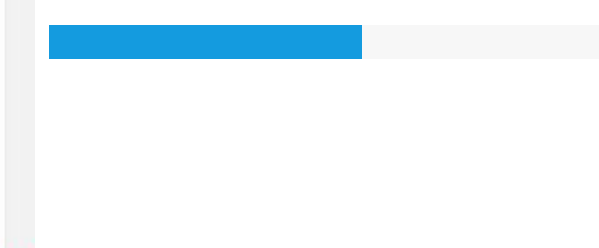

### **SEO Content**

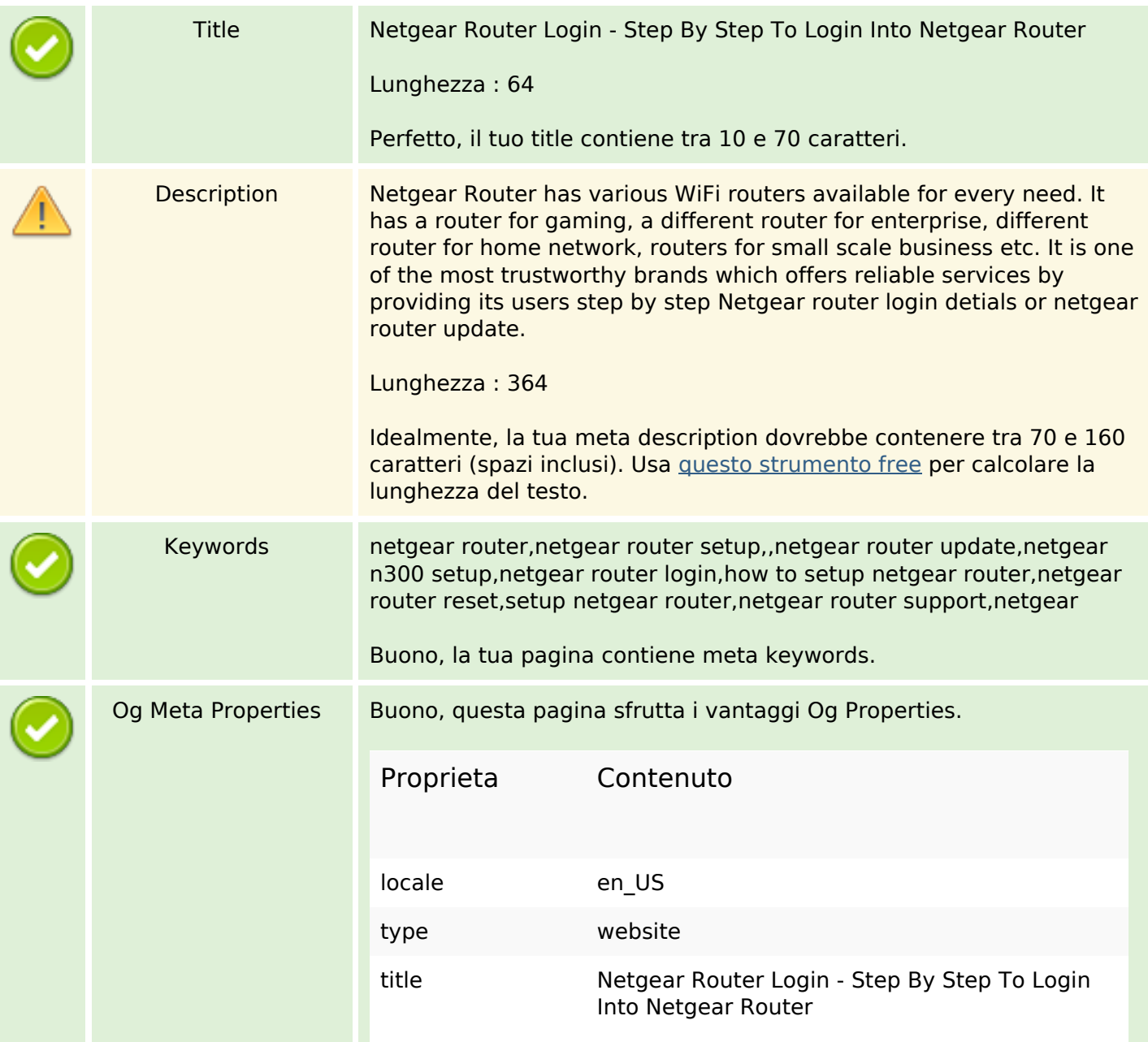

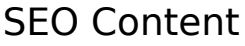

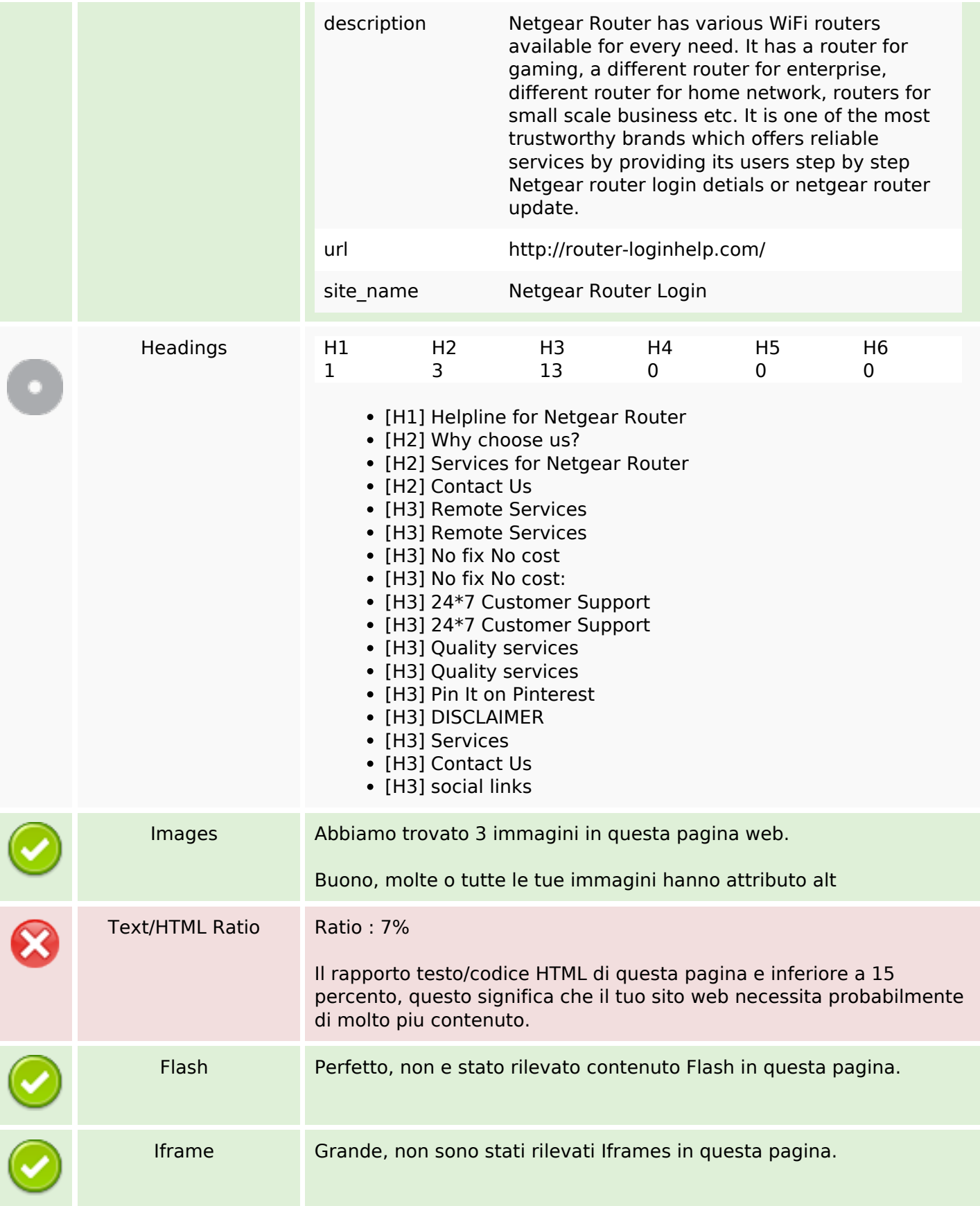

# **SEO Content**

# **SEO Links**

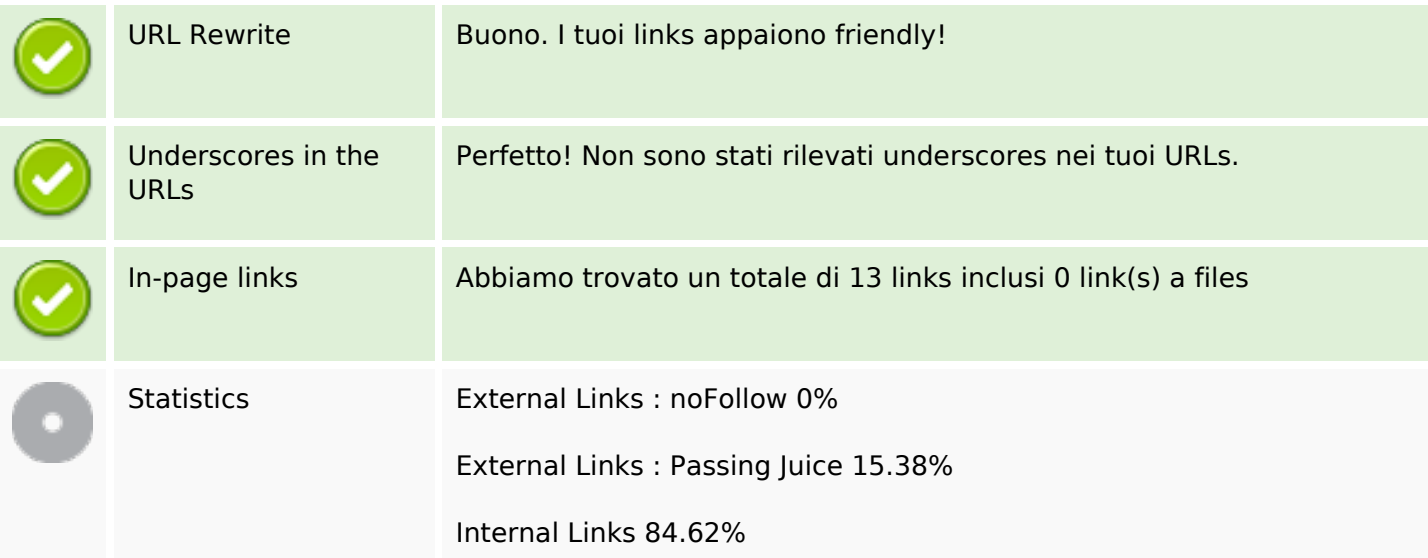

## **In-page links**

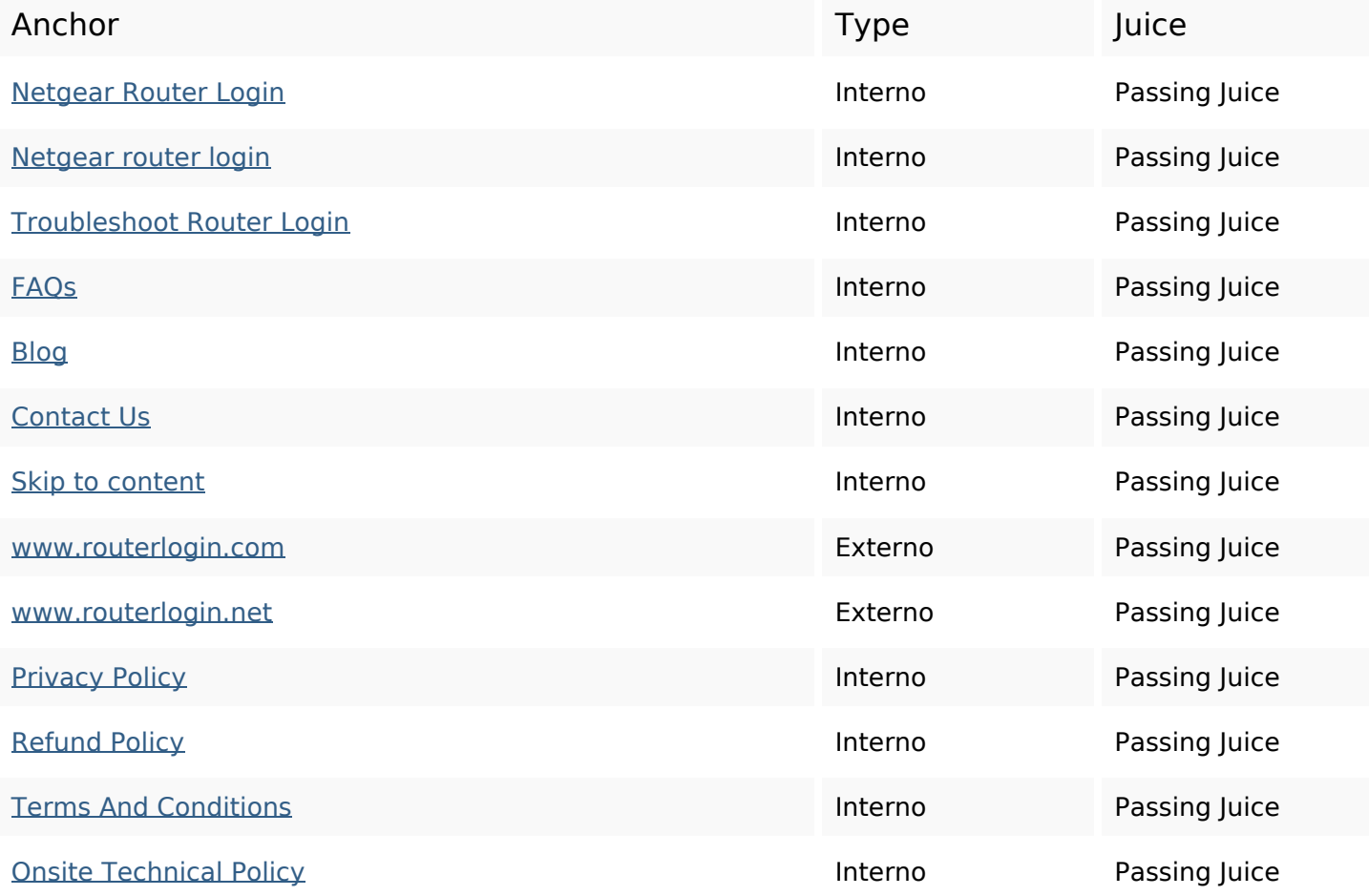

### **SEO Keywords**

Keywords Cloud

# netgear services router all issues support team issue resolve login

## **Consistenza Keywords**

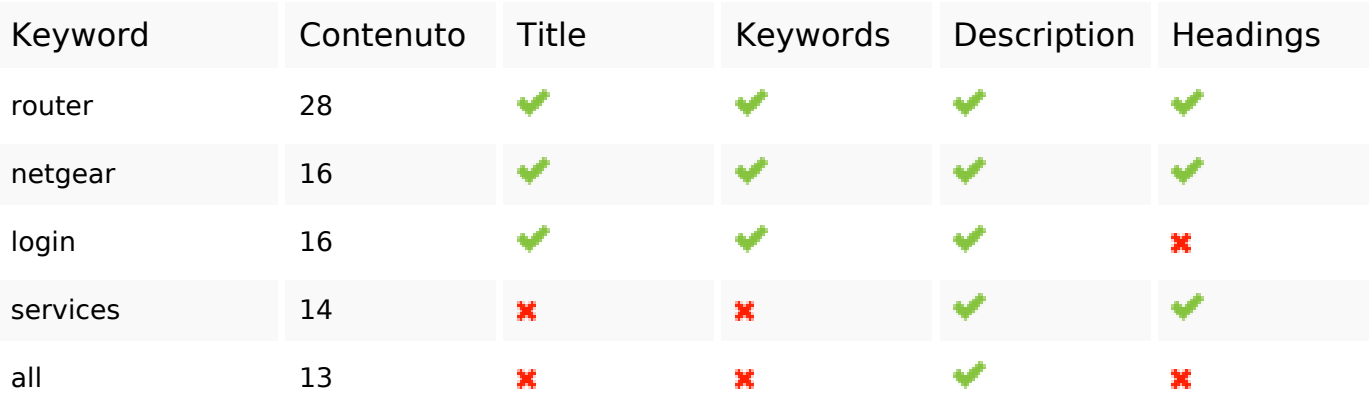

## **Usabilita**

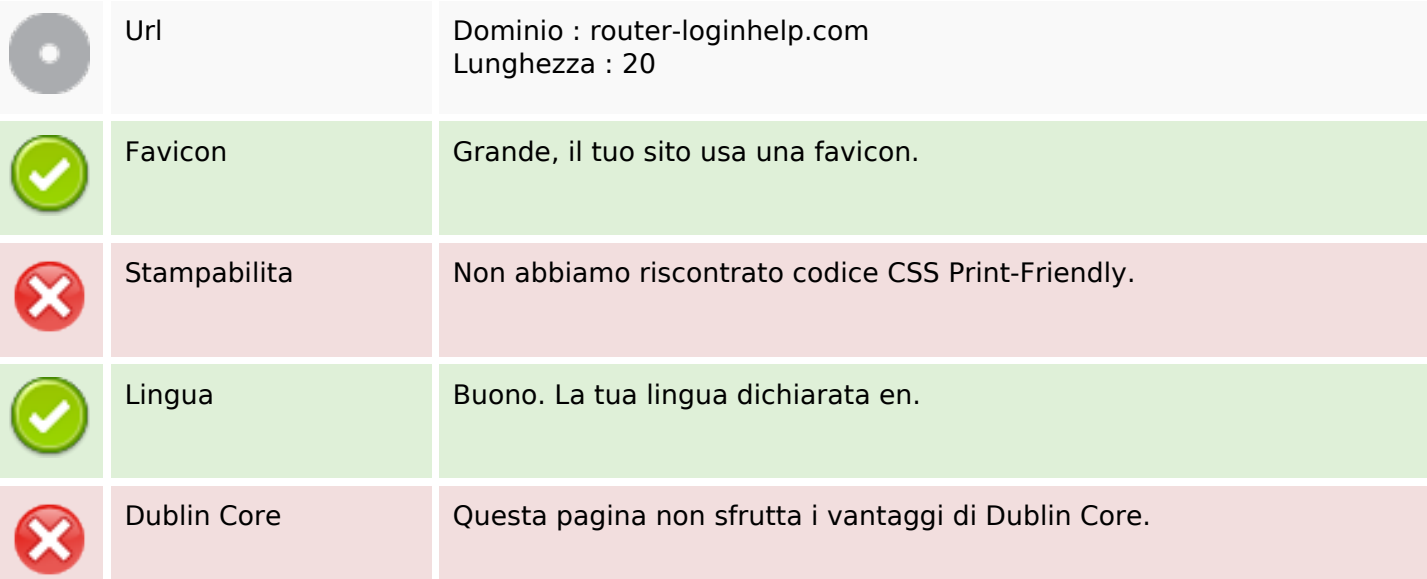

### **Documento**

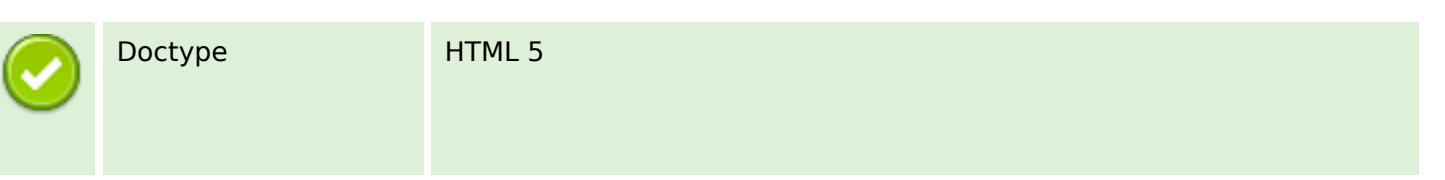

#### **Documento**

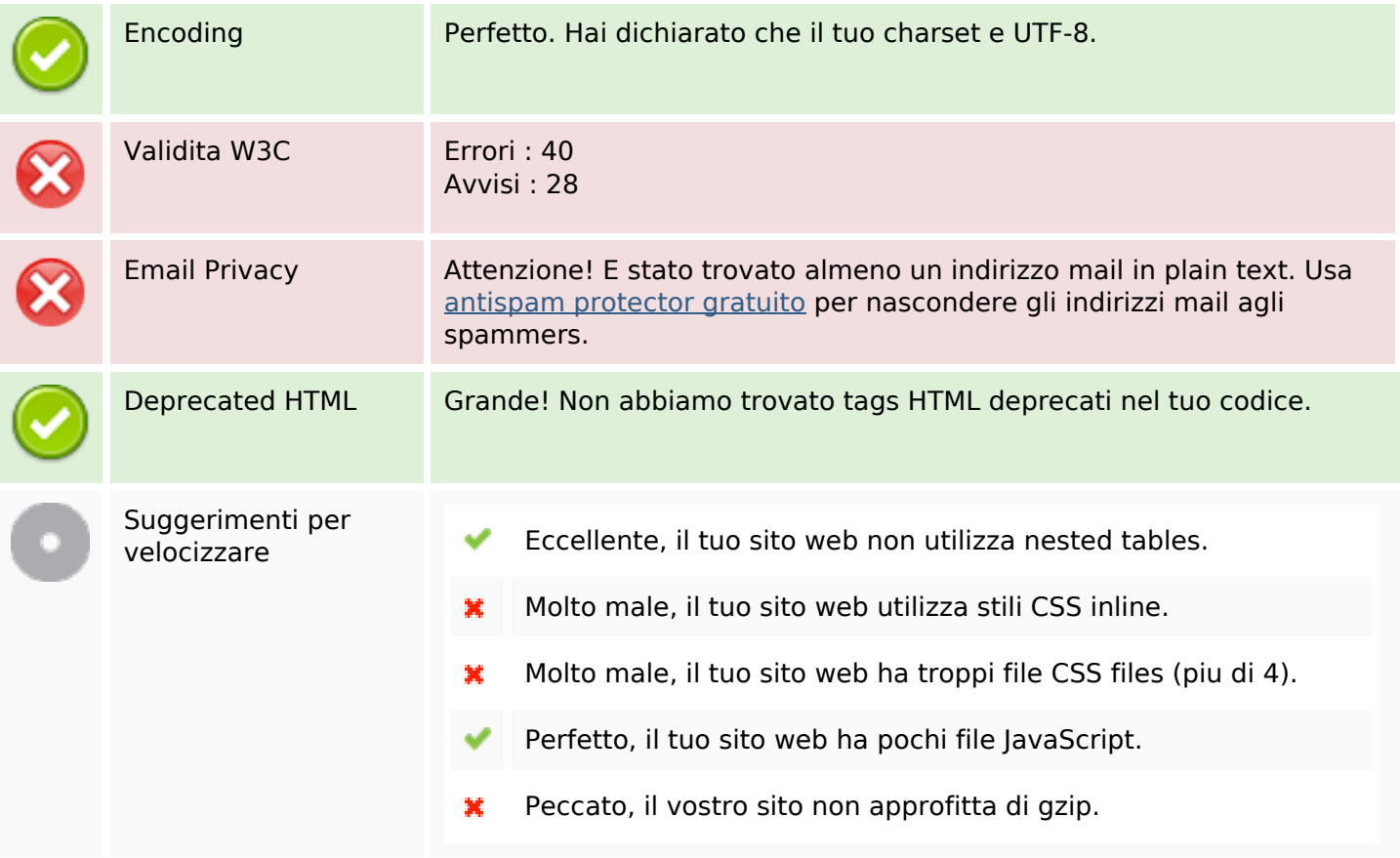

## **Mobile**

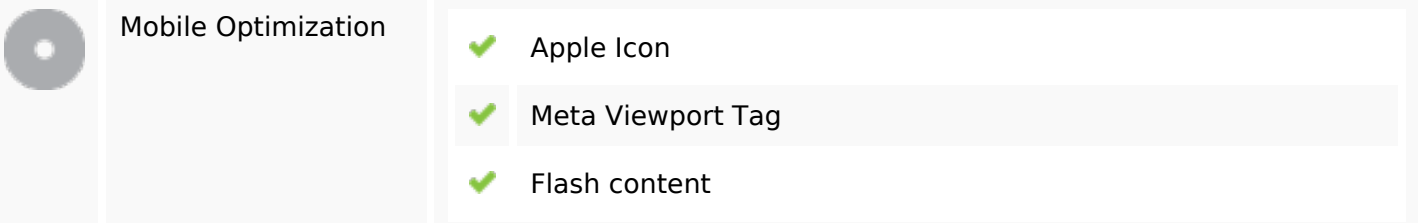

## **Ottimizzazione**

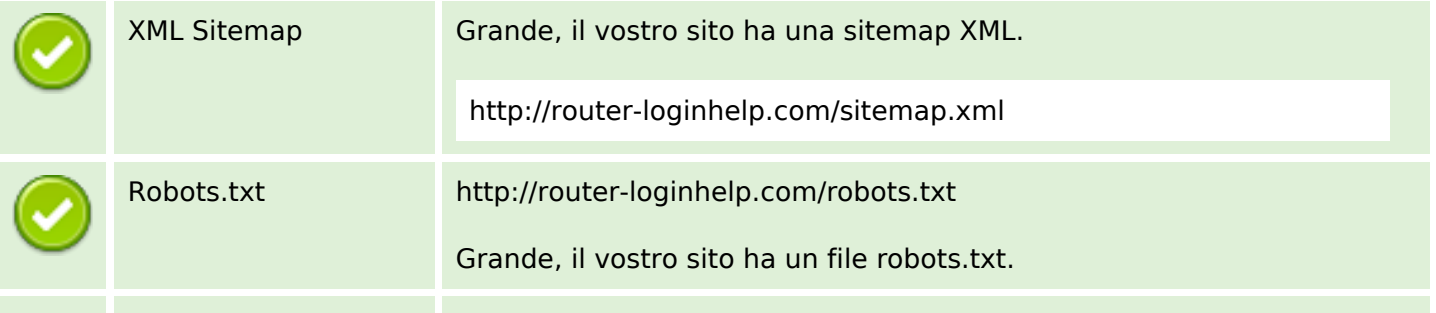

## **Ottimizzazione**

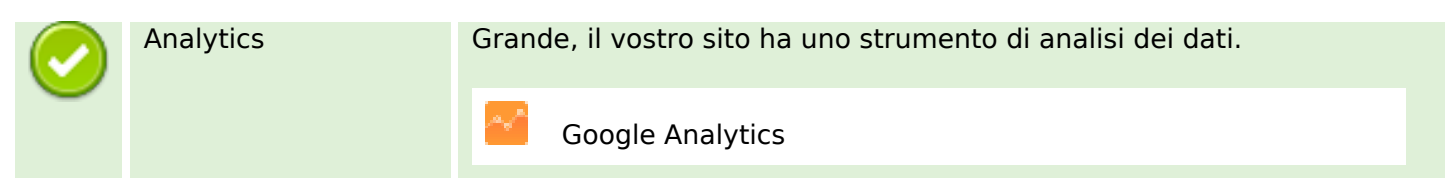